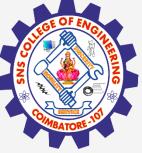

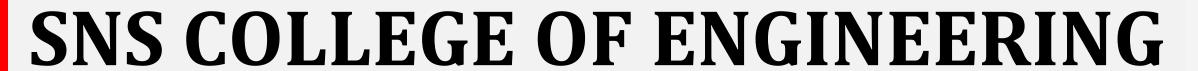

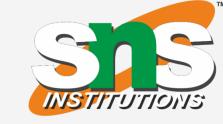

Kurumbapalayam(Po), Coimbatore – 641 107
Accredited by NAAC-UGC with 'A' Grade
Approved by AICTE, Recognized by UGC & Affiliated to Anna University, Chennai

# **Department of Information Technology**

19CS204 OBJECT ORIENTED PROGRAMMING

I YEAR /II SEMESTER

Topic – Interthread Communication

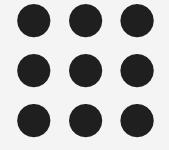

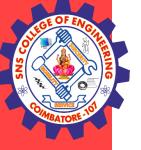

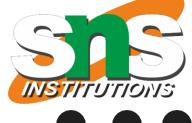

- Inter-thread communication is all about allowing synchronized threads to communicate with each other.
- Inter thread communication in Java is a technique through which multiple threads communicate with each other.
- It provides an efficient way through which more than one thread communicate with each other by reducing CPU idle time. CPU idle time is a process in which CPU cycles are not wasted.
- Inter-thread communication is a mechanism in which a thread is paused running in its critical section and another thread is allowed to enter (or lock) in the same critical section to be executed.
- It is implemented by following methods of **Object class**:

```
wait()
notify()
notifyAll()
```

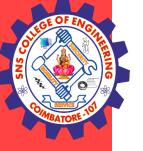

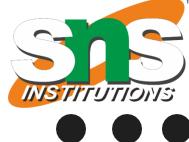

#### wait() method

• Causes current thread to release the lock and wait until either another thread invokes the notify() method or the notifyAll() method for this object, or a specified amount of time has elapsed.

#### notify() method

- Wakes up a single thread that is waiting on this object's monitor. If any threads are waiting on this object, one of them is chosen to be awakened.
- public final void notify()

#### notifyAll() method

- Wakes up all threads that are waiting on this object's monitor. Syntax:
- public final void notifyAll()

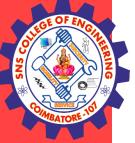

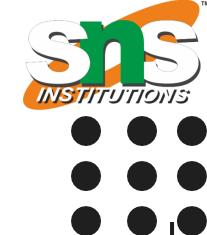

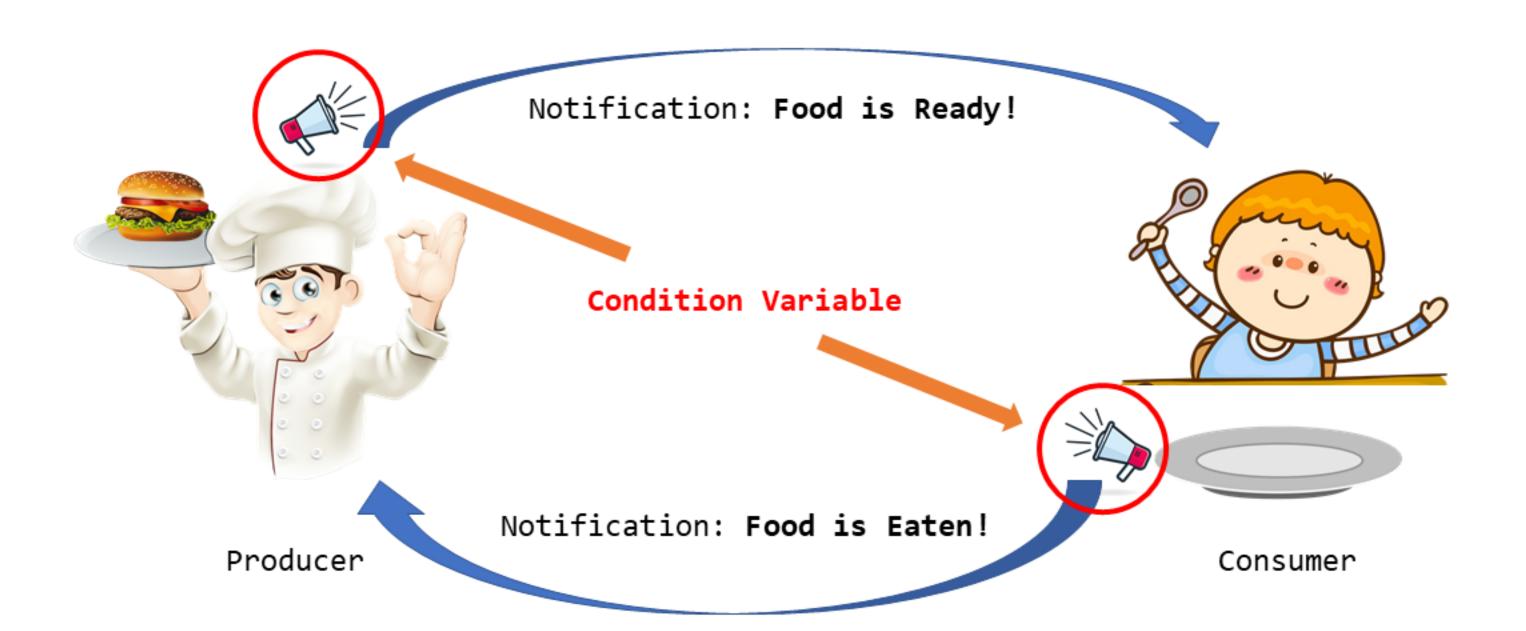

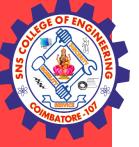

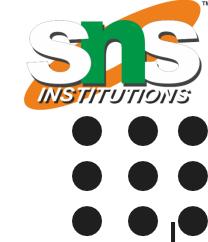

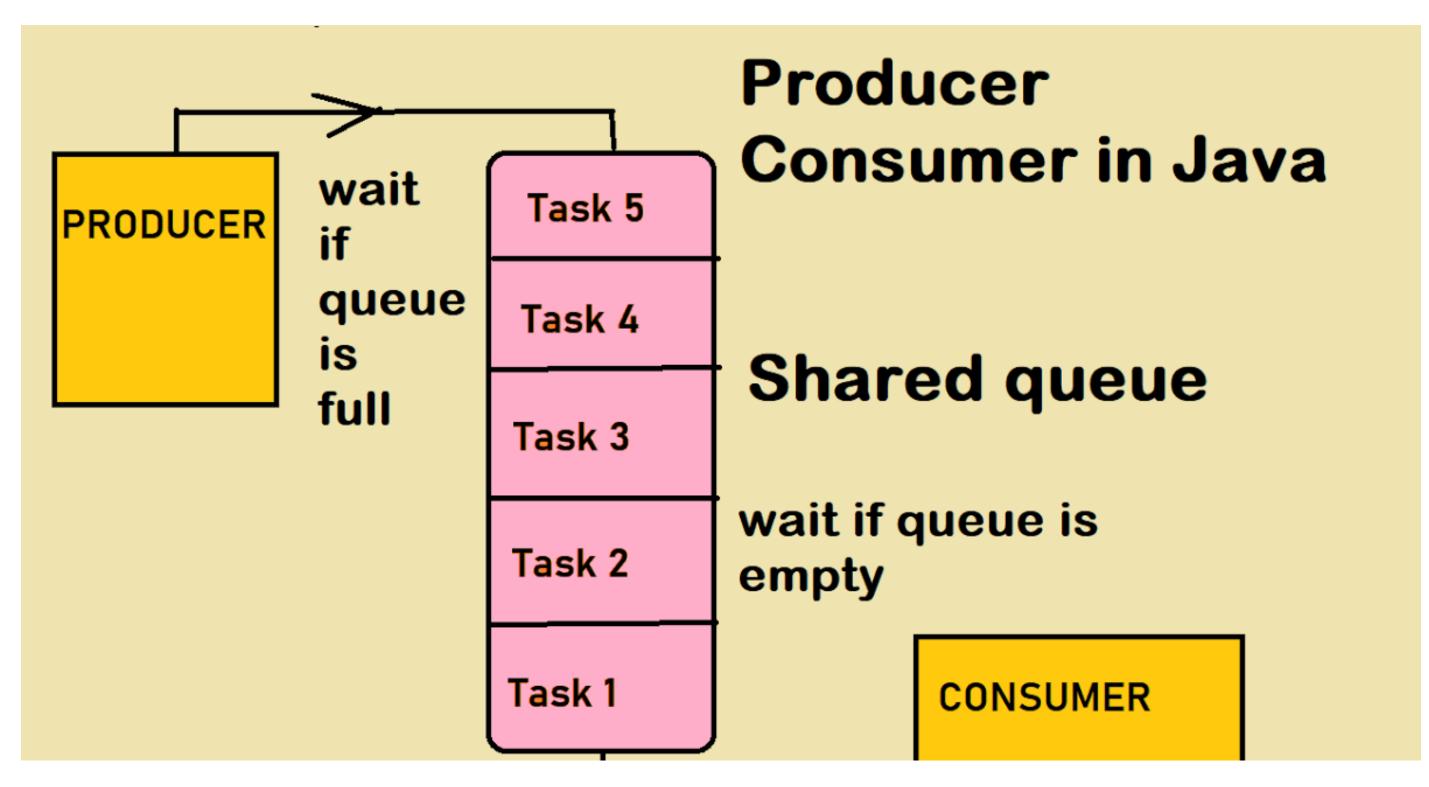

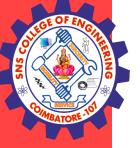

```
INSTITUTIONS
```

```
public class A
int i;
synchronized void deliver(int i)
 this.i = i;
  System.out.println("Data Produced: "+i);
synchronized int receive()
  System.out.println("Data Consumed: " + i);
 return i;
public class producer extends Thread
A obj;
producer(A obj)
 this.obj = obj;
public void run()
for(int j = 1; j \le 5; j++){
 obj.deliver(j);
 } } }
```

```
public class consumer extends Thread
A obj;
consumer(A obj)
this.obj = obj;
public void run()
for(int k = 0; k \le 5; k++){
obj.receive();
public class NoCommunication
public static void main(String[] args)
A obj = new A();
producer t1 = new producer(obj);
consumer t2 = new consumer(obj);
 t1.start();
 t2.start();
```

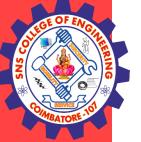

```
public class A
int i;
boolean flag = false; // flag will be true when data production is over.
synchronized void deliver(int i)
if(flag)
try
 wait(); }
catch(InterruptedException ie)
 System.out.println(ie);
  this.i = i;
 flag = true; // When data production is over, it will store true into flag.
  System.out.println("Data Produced: "+i);
 notify(); // When data production is over, it will notify Thread2 to use it.
synchronized int receive()
if(!flag)
try {
wait(); // Wait till a notification is received from Thread1.
catch(InterruptedException ie){
System.out.println(ie);
System.out.println("Data Consumed: + i);
 flag = false; // It will store false into flag when data is received.
 notify(); // When data received is over, it will notify Thread1 to produce next data.
 return i;
                                     Thread Synchronization/ Ashok Kumar / IT /SNSCE
```

```
public class produced extends Thread
A obj;
produced(A obj)
 this.obj = obj;
public void run()
for(int j = 1; j \le 5; j++){
obj.deliver(j);
public class consumed extends Thread
A obj;
consumed(A obj)
this.obj = obj;
public void run()
for(int k = 0; k \le 5; k++){
obj.receive();
```

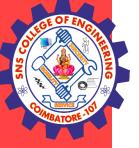

```
INSTITUTIONS
```

```
public class Communication
{
  public static void main(String[] args)
{
    A obj = new A(); // Creating an object of class A.

// Creating two thread objects and pass reference variable obj as parameter to Thread1 and Thread2.
produced t1 = new produced(obj);
consumed t2 = new consumed(obj);
// Run both threads.
t1.start();
t2.start();
}
}
```

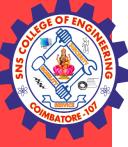

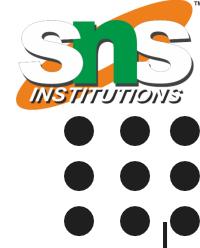

# **THANK YOU**